## *Sécurité des comptes, mieux vaut une phrase qu'un mot de passe*

**Internet** Posté par : JulieM Publiée le : 16/7/2012 14:00:00

On vous en parle souvent de la s $\tilde{A}$ ©curit $\tilde{A}$ © de vos comptes et des mots de passe $\hat{A}$  pour y accéder. Aujourdâ∏∏hui Yahoo, hier Linkedin, le piratage des**mots de passe et leur sécurité est au cÅ**||ur de lâ||||actualité.

Ces sites majeurs ont d©plor© des fuites avec mise en ligne de millions de mots de passe dâ<sup>n</sup>utilisateurs, alors faites **preuve d'imagination**.

Le jeu League of Legend a connu également des failles, entraînant une divulgation de données clients (et de mots de passe notamment).

**Que nous enseignent ces incidents en mati** $\tilde{A}$  **re de s** $\tilde{A}$ **©curit** $\tilde{A}$ **© des mots de passe ? Que,** malheureusement, les gens continuent  $\tilde{A}$  utiliser des mots de passe non s $\tilde{A} \otimes$ curis $\tilde{A} \otimes$ s, et que nous sommes encore trop nombreux  $\tilde{A}$  nous contenter de mots de passe incroyablement simples tels que  $\hat{A} \times \mathbf{1234} \,\hat{A} \times \mathbf{0}$  des mots de passe faciles  $\tilde{A}$  deviner (comme travail ou linkedin).

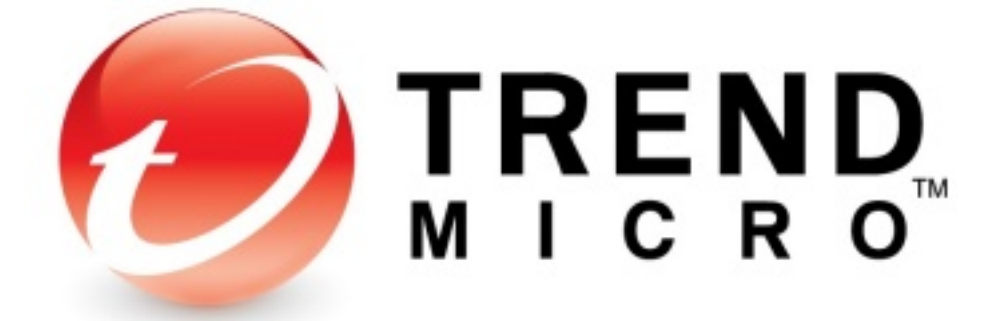

# Securing Your Web World

Même des **mots passes**, a priori plus élaborés, ont été piratés (comme davidlinkedin qui associe un prénom à un nom de site, ou les jeux de mots relatifs aux sites utilisés tels que leakedin et linkedout).

Mais les utili[sateurs peuven](http://www.info-utiles.fr/modules/news/article.php?storyid=3139)t  $\tilde{A}$ ©galement renforcer la s $\tilde{A}$ ©curit $\tilde{A}$ © de leurs mots de passe.

**Voici quelques conseils à ce propos :**

## â∏¢ Des phrases plutà 't que des mots.

Il est devenu essentiel de rallonger ses mots de mots de passe. Dix  $\tilde{A}$  douze caract $\tilde{A}$  res  $\tilde{A}$ minima, et encore plus long pour vos sites les plus sensibles (comptes bancaires en ligne par exemple). Le traditionnel mot de passe se transforme donc en  $\hat{A}^*$  phrase  $\hat{A}^*$  de passe. Mais attention, des mots trop longs â  $\Box$  **supercalifragilisticexpialidement** par exemple - sont difficiles  $\tilde{A}$  retenir, et pr $\tilde{A}$ ©sentent un risque dâ $\Box$ erreur de frappe.

Choisissez plutà 't des phrases au hasard (même dépourvues de sens) dont vous pouvez vous

souvenir pour des raisons personnelles et abstenez-vous dâ $\Box$ utiliser le nom de votre film favori ou des termes trop  $\tilde{A}$  la mode. Par exemple, Starwars est  $\tilde{A}$   $\overline{\tilde{A}}$   $\circ$  viter. En revanche, **OrdiNagerMelonLampe** est plus indiqué, car il fait référence à des objets et activités usuels dont vous pouvez vous rappeler.

### $â∏$ ¢ Surtout ne réutilisez pas vos mots de passe.

Tous ceux qui ont été piratés seront, à minima, ajoutés à une liste des mots de passe connus et réutilisés par les pirates pour commettre leurs exactions. Si un identifiant dâ∏utilisateur a été également piraté, le pirate dispose alors dâ∏une paire identifiant+mot de passe quâ∏il peut utiliser pour dâ∏ autres sites. En clair, nâ∏ utilisez pas le  $m\tilde{A}$ <sup>a</sup>me mot de passe pour plusieurs sites.

### *⢠Utiliser un gestionnaire de mots de passe*

Ces astuces se limitent bien s $\tilde{A}$ »r  $\tilde{A}$  la facult $\tilde{A} \otimes$  de tout un chacun de pouvoir se souvenir des mots de passe. Des gestionnaires de mots de passe comme DirectPass peuvent aussi simplifier la t¢che des utilisateurs. Ces outils stockent les multiples mots de passe des utilisateurs, en environnement  $s\tilde{A}\mathbb{Q}$ curis $\tilde{A}\mathbb{Q}$  et dans le Cloud permettant une utilisation  $\tilde{A}$  partir de plusieurs appareils : PC, Smartphones ou tablettes.